- 日本医師会生涯教育講座 −

# 第249回 函館動脈硬化懇談会

日時 2024年3月27日(水)19:00-20:00

● 会場 プレミアホテル -CABIN PRESIDENT-函館 「ラベンダーⅠ」 北海道函館市若松町14-10 TEL:0138-22-0111

※本講演会は現地会場+Web配信(Zoom)形式での開催となります

《特別講演》19:00-20:00

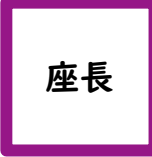

中島内科循環器科メンタルクリニック 院長 中島 滋夫 先生

# 「非頭痛専門医も知っておきたい

## 頭痛診療の知識」

医療法人光守会 平岸脳神経クリニック 理事長・院長 及川 光照 先生 演者

(札幌市からのリモート講演となります)

※ 本講演会は函館市医師会の承認を得て、日本医師会生涯教育講座(1.0単位)として開催致します。 カリキュラムコード:30(頭痛) ※ 当日は現地会場にてご参加の先生方は、受付にてご施設名、ご芳名の記帳をお願い申し上げます。 ※ 本講演会は、会場開催及びWeb形式にてライブ配信致します。Web視聴をご希望の先生は事前登録(前日中)をお願い致します。 下記いずれかの方法でご登録をお願い致します。(視聴用URLをご連絡致します) ①右記の2次元コードからご登録 ②メールでのご連絡 担当者:第一三共㈱ 柴田 聖史 連絡先:[shibata.kiyohumi.ui@daiichisankyo.co.jp](mailto:shibata.kiyohumi.ui@daiichisankyo.co.jp) (入力事項) ご施設名、ご芳名、ご職種、医籍登録番号、ご視聴用メールアドレス ※ 記帳・入力頂きました内容は、医薬品の適正使用情報および医学・薬学に関する情報提供のために利用させて 頂くことがございます。何卒、ご理解とご協力を賜りますようお願い申し上げます。 ※ 食事類の提供はございません。

#### 共催 :函館市医師会・函館動脈硬化懇談会・第一三共株式会社

### Web講演会ご視聴方法

ZOOM Webinarによるご視聴は、事務局よりご案内差し上げた先生のみとなっております。 なお、本講演会は医療用医薬品に関する情報を取り扱いますので、医療関係者以外の方がいらっしゃる 公共の場所などからのアクセスはお控えください。 また、録音、録画、撮影等はお控えください。

ZOOM Webinarによる 推奨ご視聴環境 インターネット環境の良い場所

での接続をお願いします

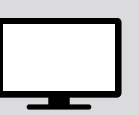

PC Windows、MacOS サポートブラウザ Google Chrome

モバイル、タブレット

必要です。

ZOOMアプリのインストールが

その他環境についてはZOOM公式サイトでご確認下さい。

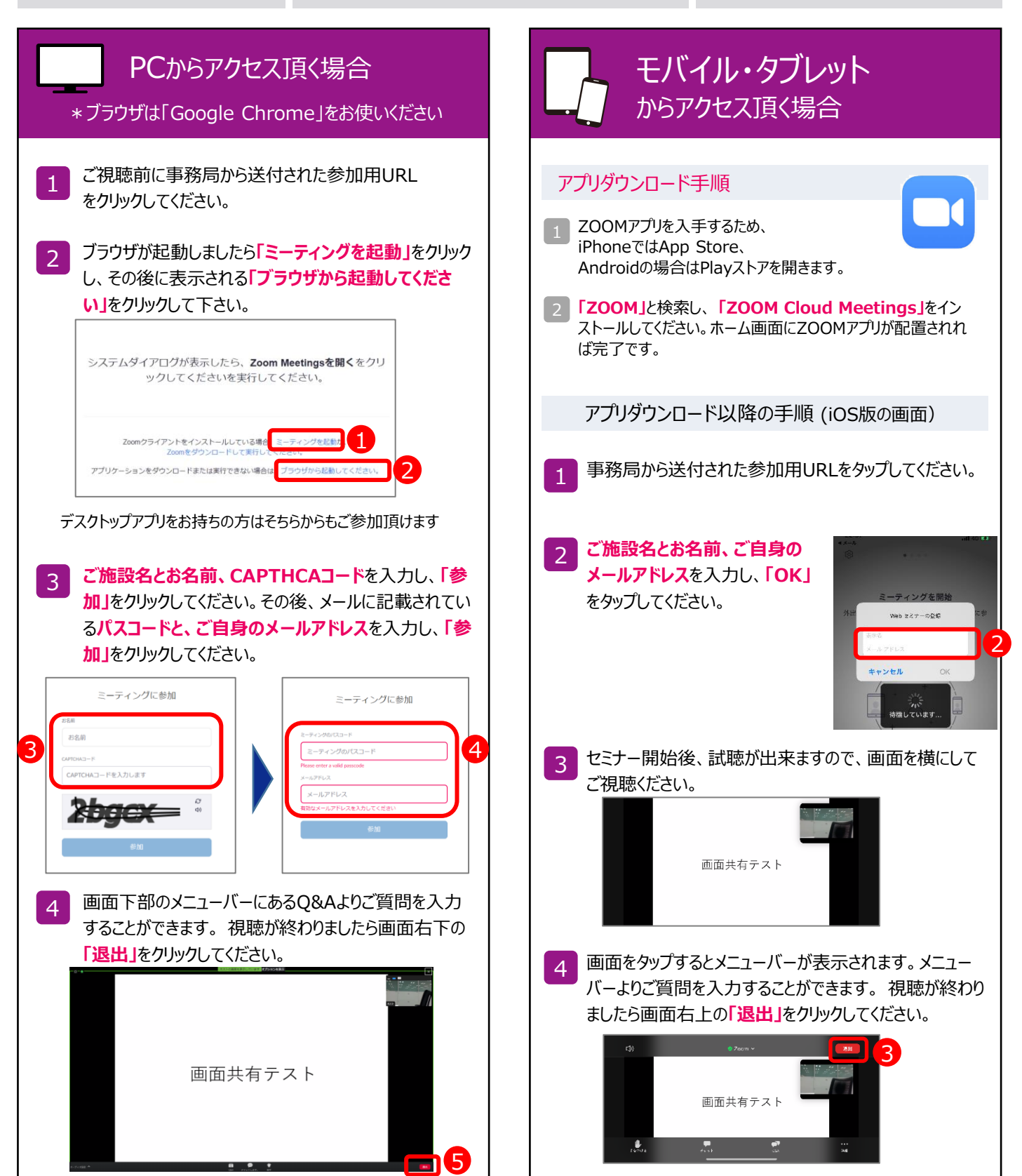